# **Gephi**

#### Outil d'exploration et de mise en forme de graphe

### M. PERES LEBLANC

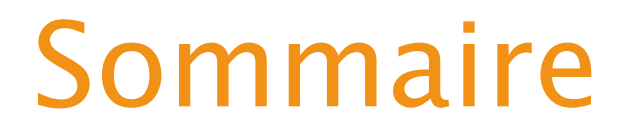

- 1. [Introduction \(minimaliste\) à la théorie des graphs](#page-2-0)
- 2. Graph de [cooccurrence avec TextObserver](#page-8-0)
- 3. Générer un graph de cooccurrence généralisée avec TextObserver et le manipuler avec Gephi
- 4. Construire un [graph avec](#page-28-0) Gephi

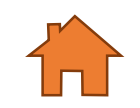

## <span id="page-2-0"></span>Introduction

Les Graphes permettent de modéliser de nombreuses situations concrètes où interviennent des objets en interaction.

à la théorie des graphes… juste ce qu'il faut comprendre pour manipuler Gephi

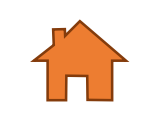

### Le problème des sept ponts de Königsberg

- A l'origine de la topologie et de la théorie des graphes
- Résolu par Leonhard Euler en 1736 et théorisé en 1873 par Carl Hierholzer

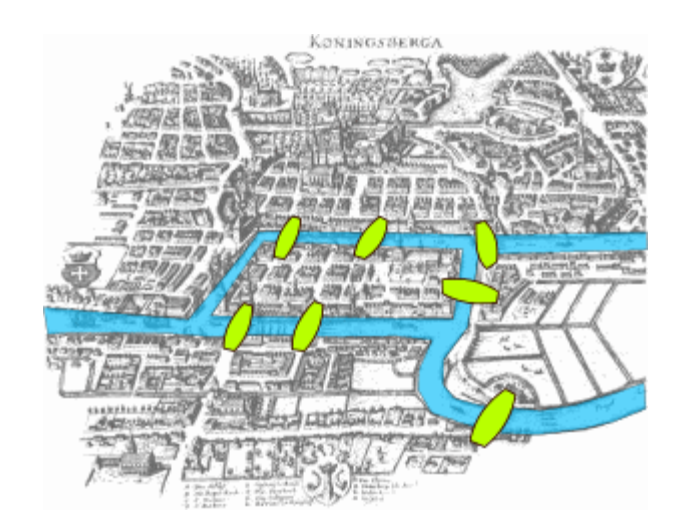

Existe-t-il une promenade permettant de passer 1 seule fois par chaque pont et de revenir à son point de départ ?

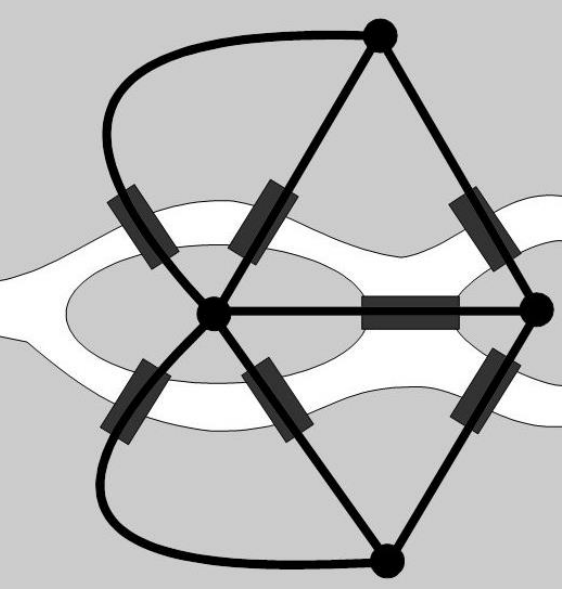

19/01/2019 M. PERES LEBLANC

### Un graphe

- Sommets
	- Ensemble des sommets noté X
	- Nombre de sommets (ordre) noté : n
- Arcs (couple de sommets)
	- $(x,y)$ 
		- x : extrémité initiale
		- y : extrémité finale
	- $(x,x) \Rightarrow$  boucle
- Représentation sagittale du graphe
	- Sommets => points
	- Arcs => flèches

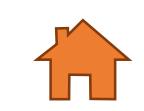

c

f

a

d

b

e

### Dans un graphe simple

- Il ne faut pas :
	- d'arc ayant la même extrémité initiale et finale
	- de boucle

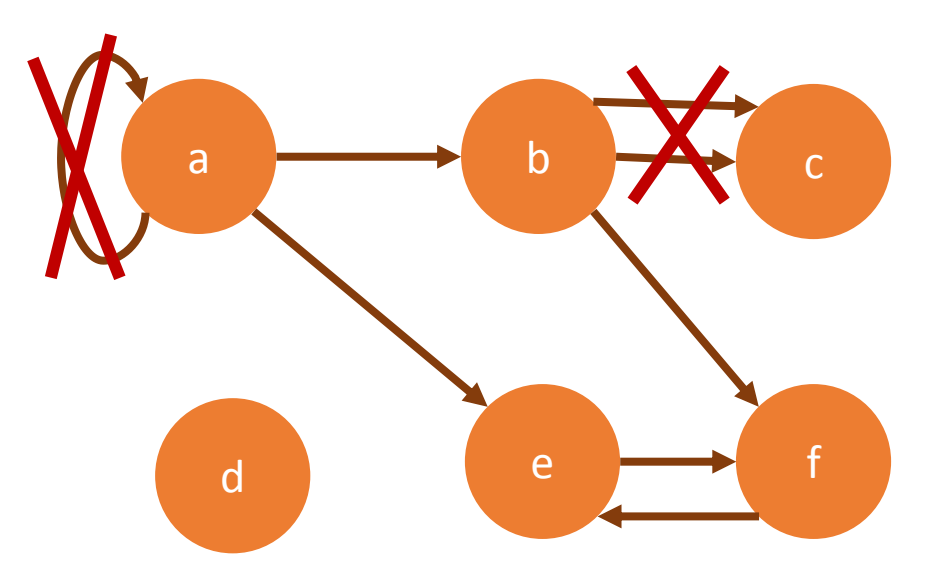

**Pas** graghasim simple

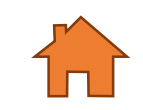

### Un graphe complet

- Tous les sommets sont reliés 2 par 2
- S'il est orienté chaque paire est reliée par 1 arc dans chaque sens

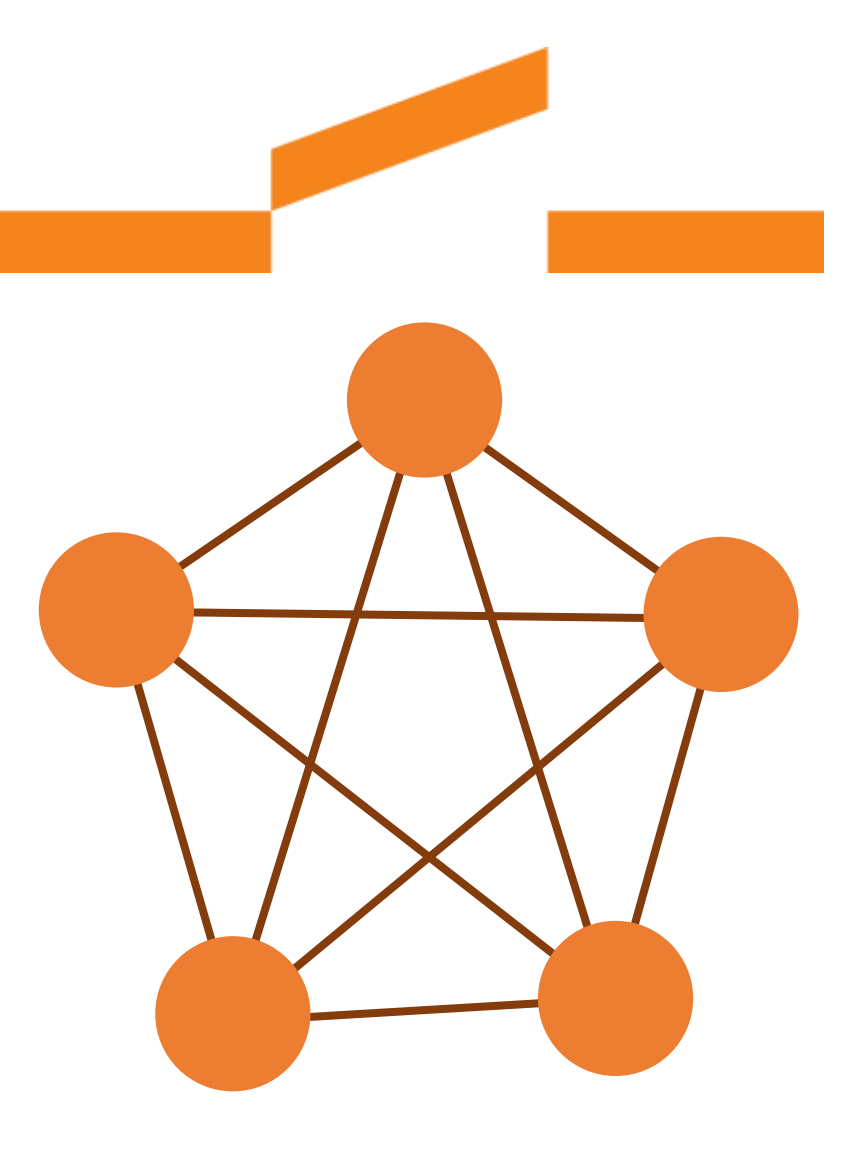

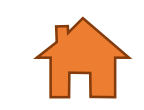

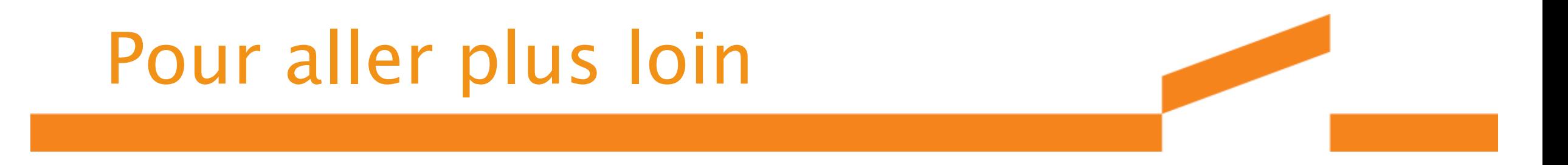

- <http://www.graphes.fr/>
- <https://youtu.be/V-rBRxR3yJE>

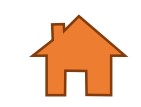

<span id="page-8-0"></span>Graphe de cooccurrence de TextObserver

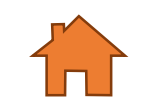

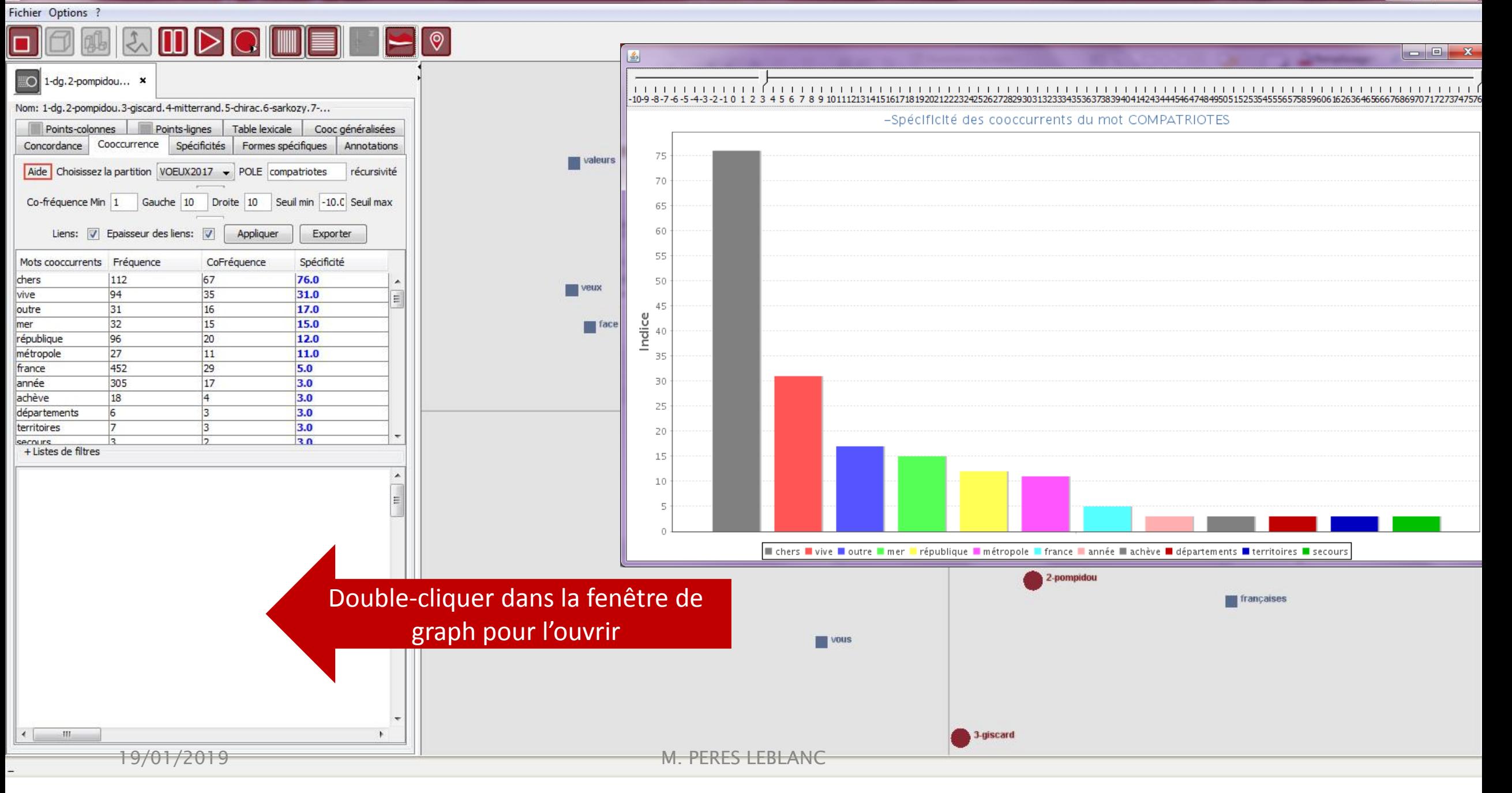

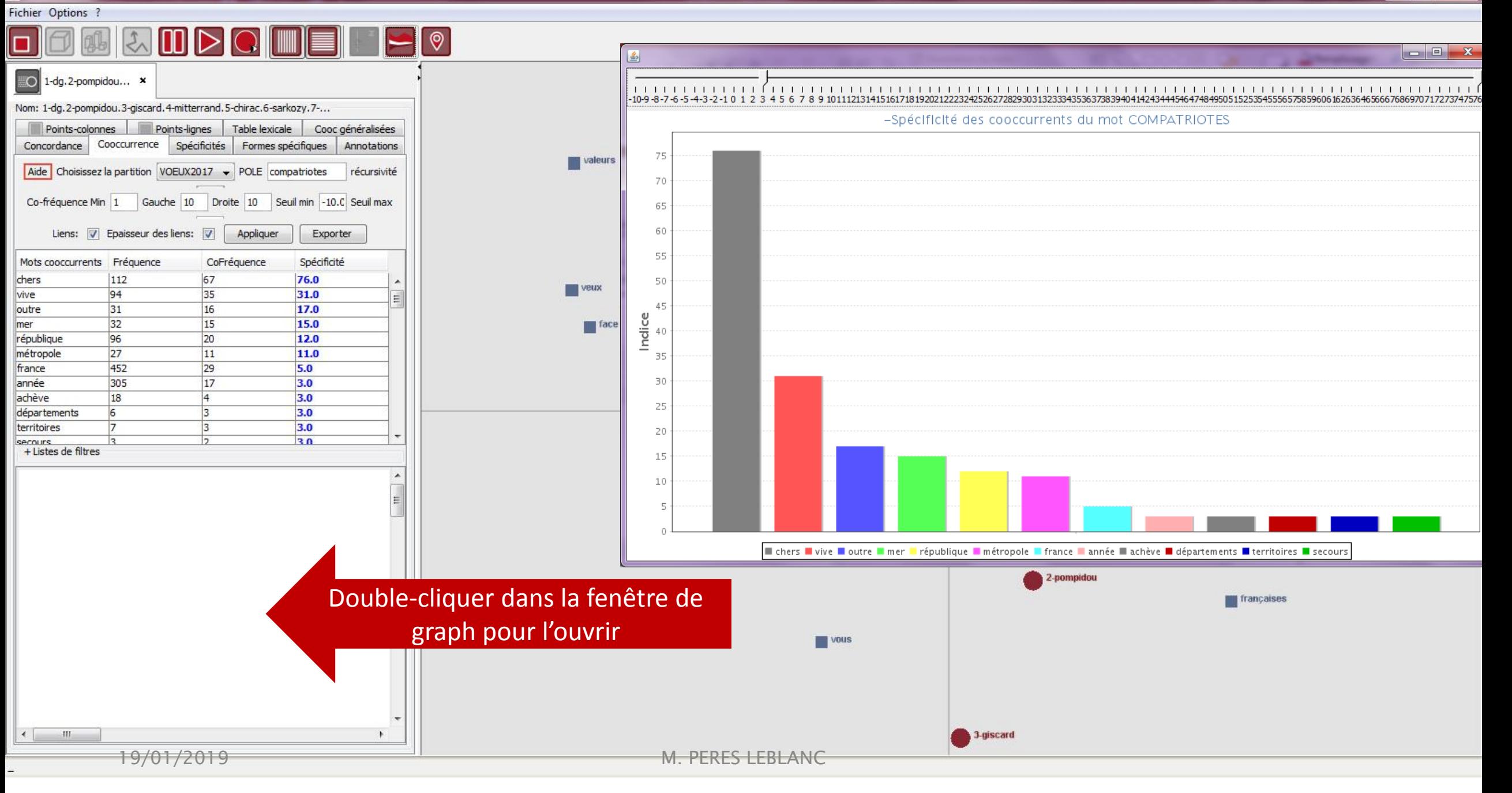

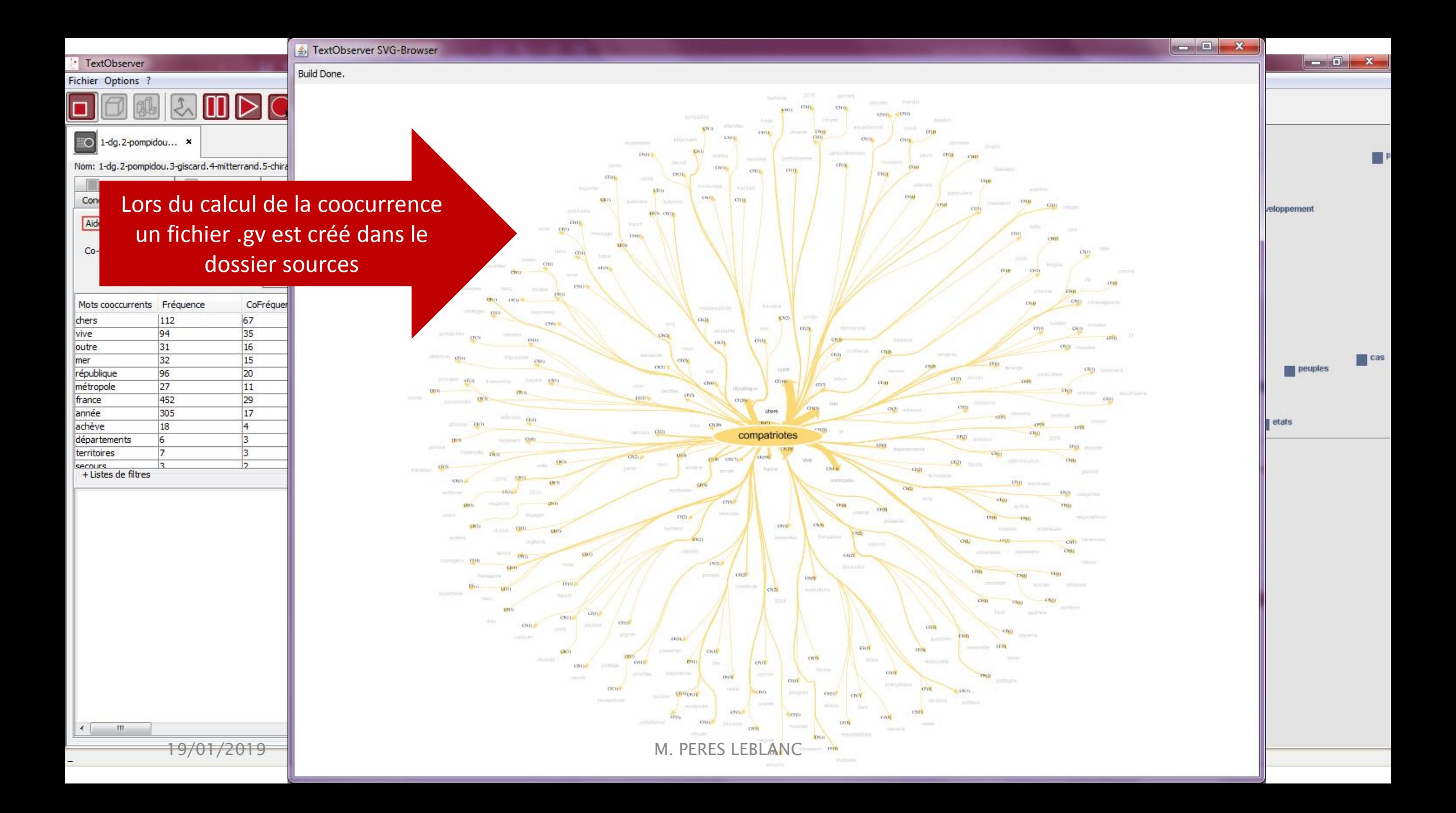

Build Done.

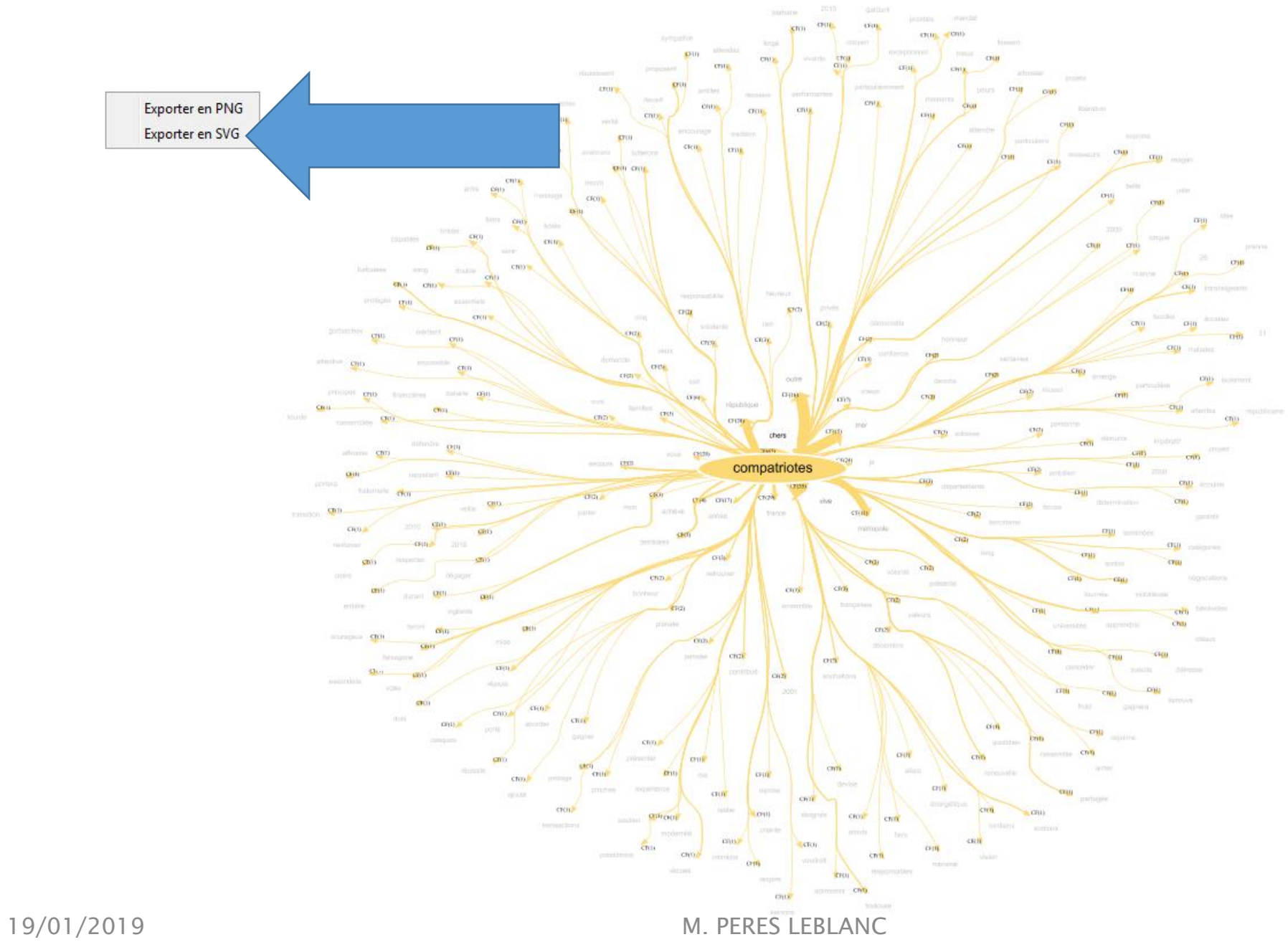

## <span id="page-13-0"></span>Graphe de coocurrences généralisées de TextObserver

De TextObserver à Gephi

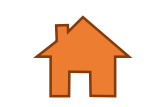

19/01/2019 M. PERES LEBLANC

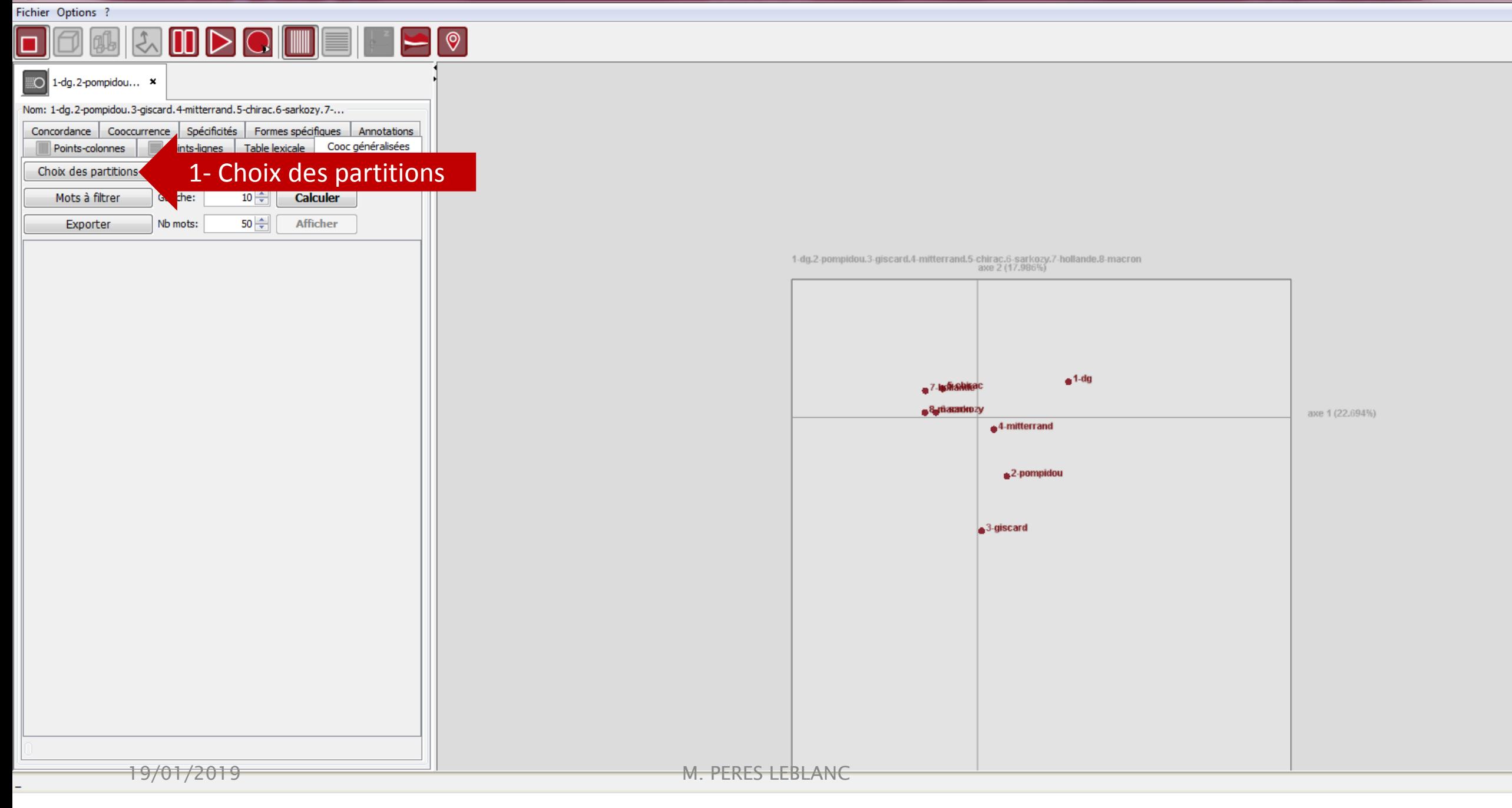

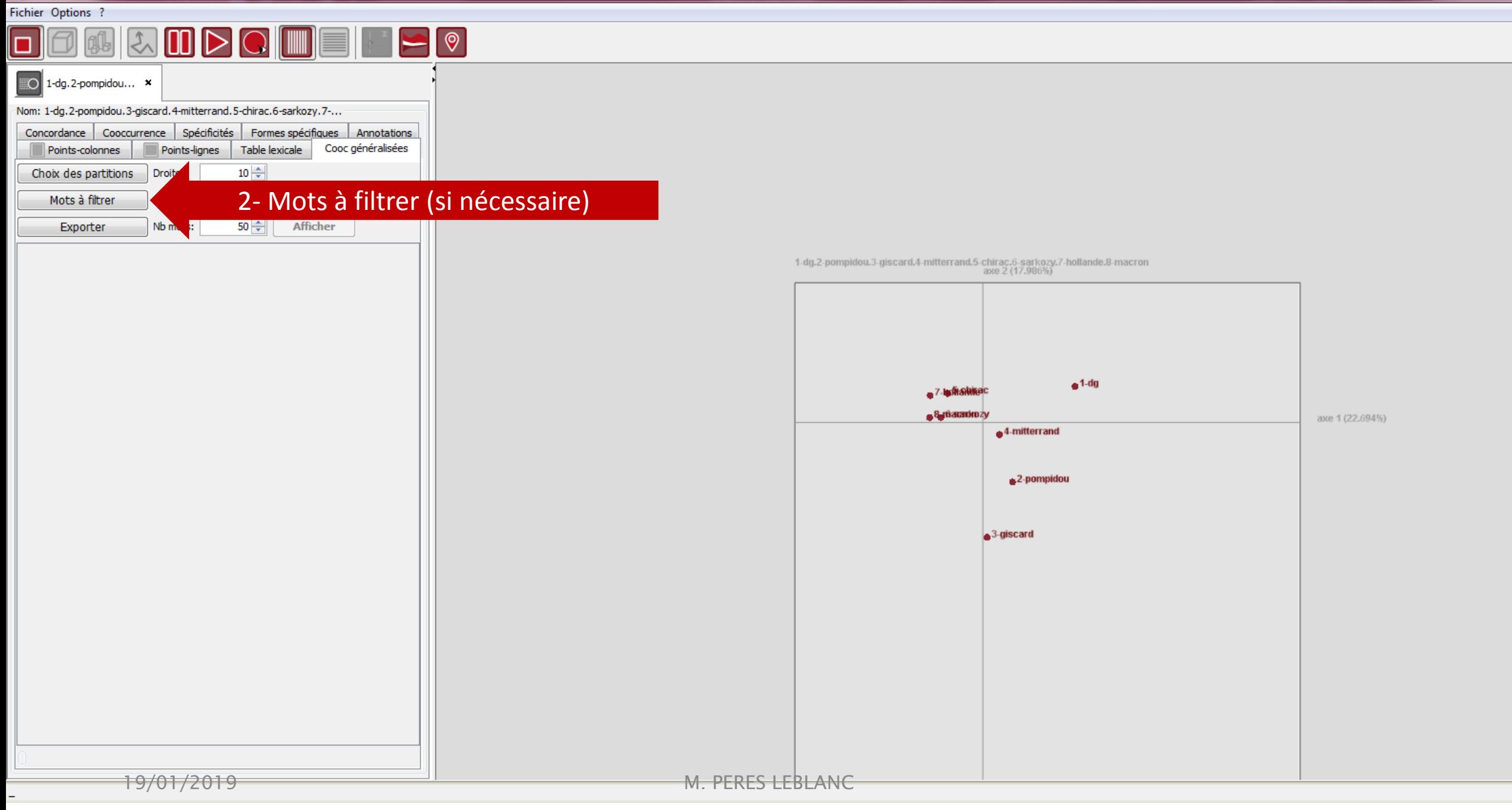

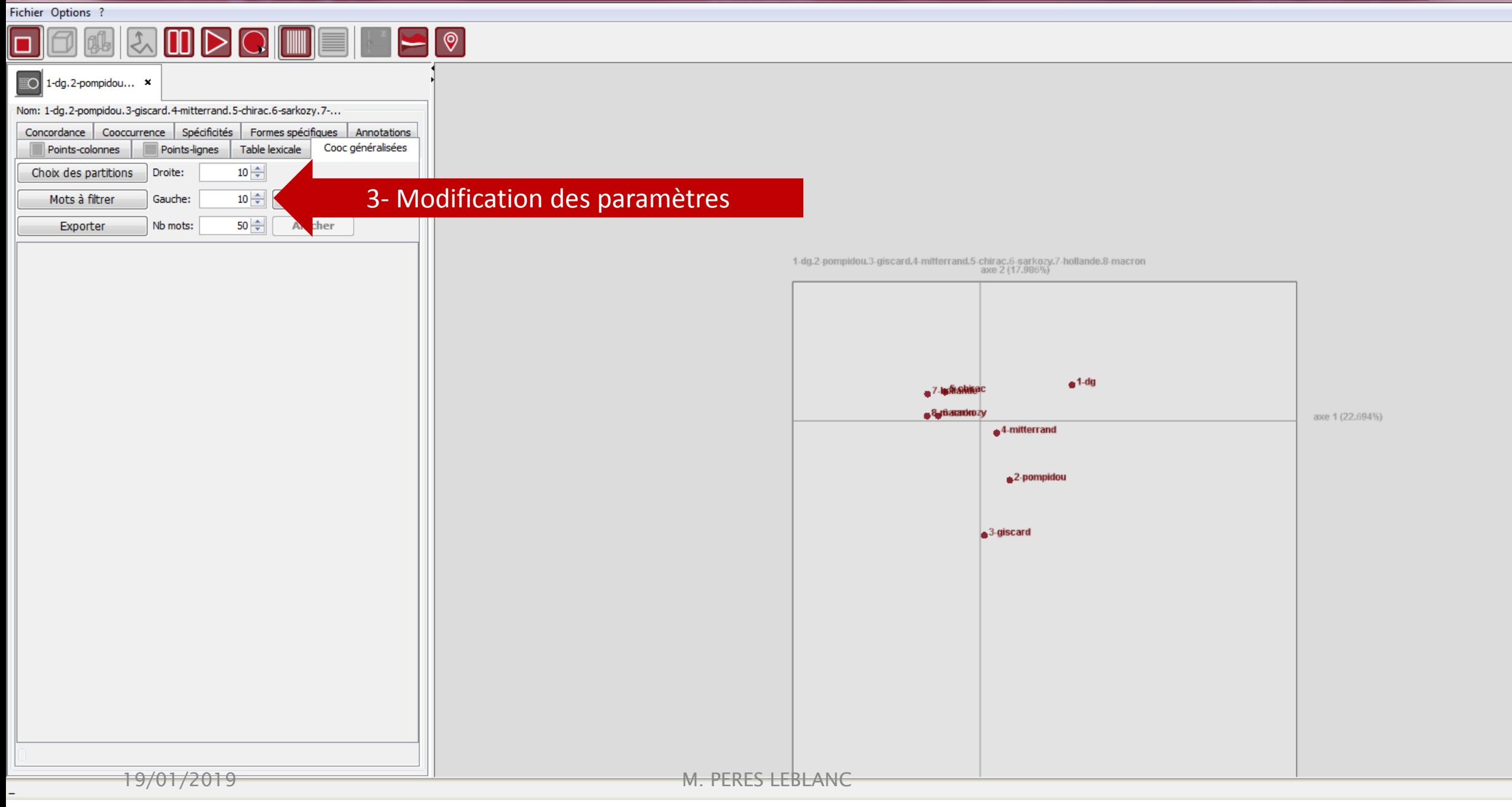

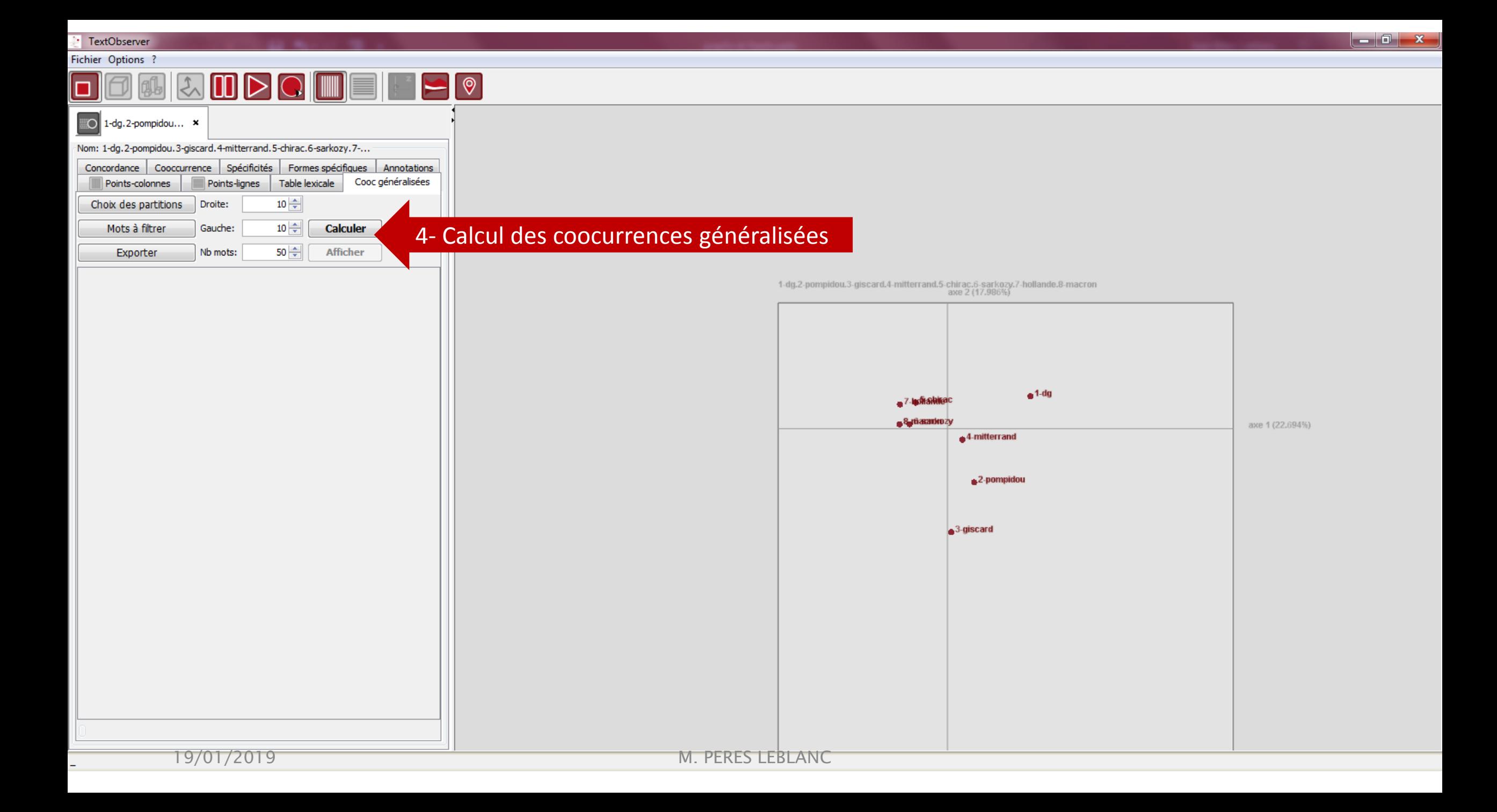

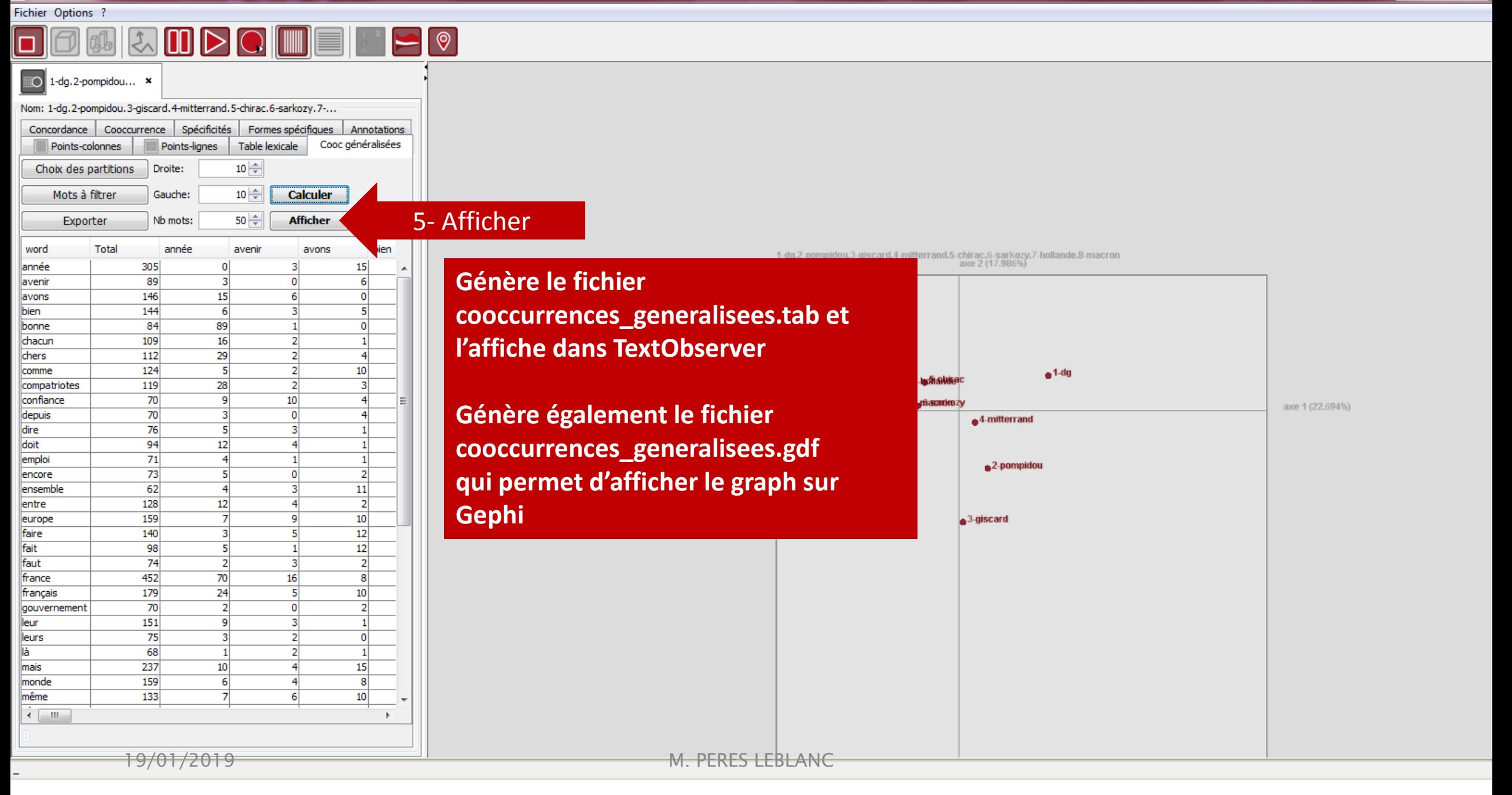

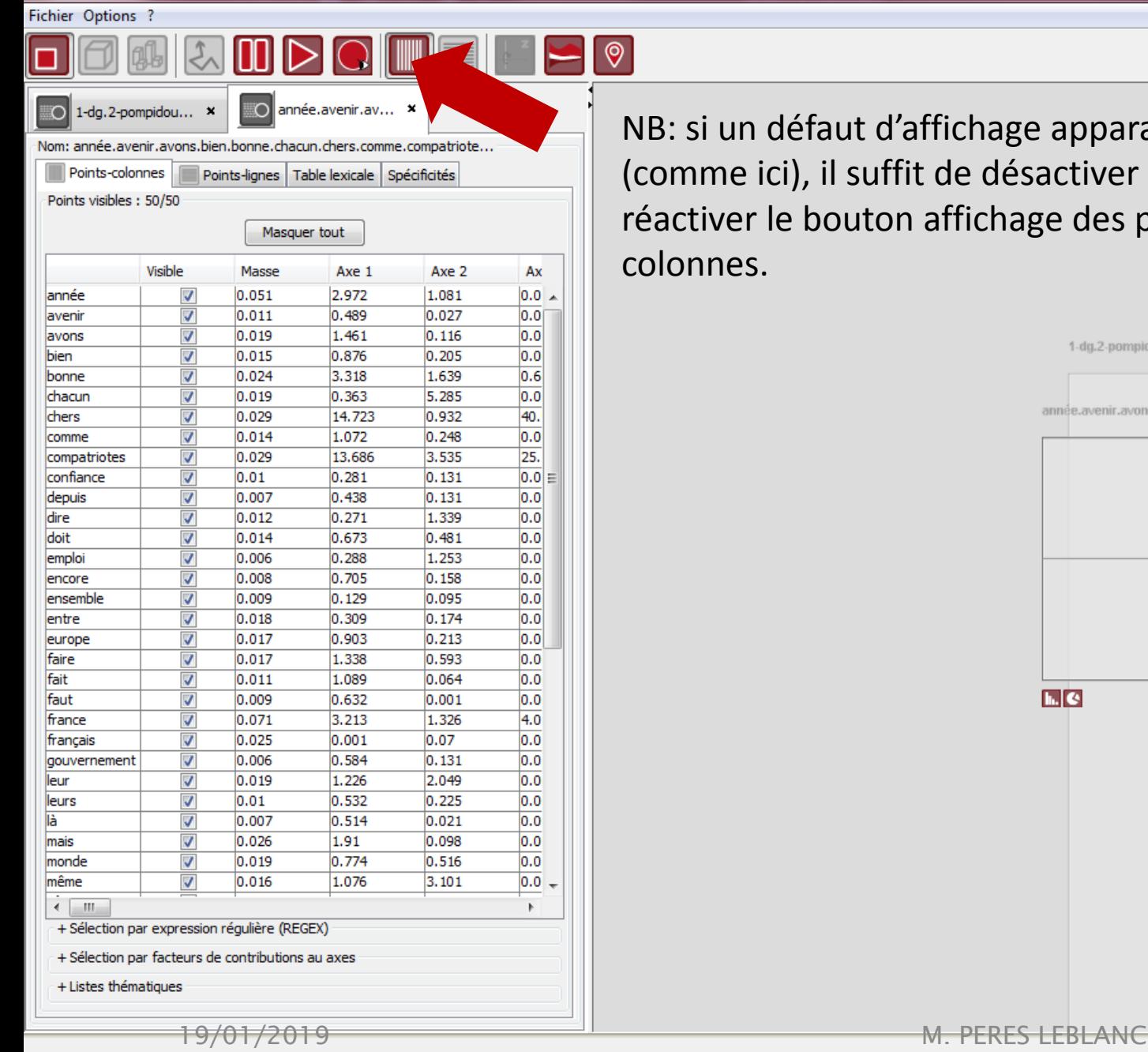

NB: si un défaut d'affichage apparait (comme ici), il suffit de désactiver puis réactiver le bouton affichage des points colonnes.

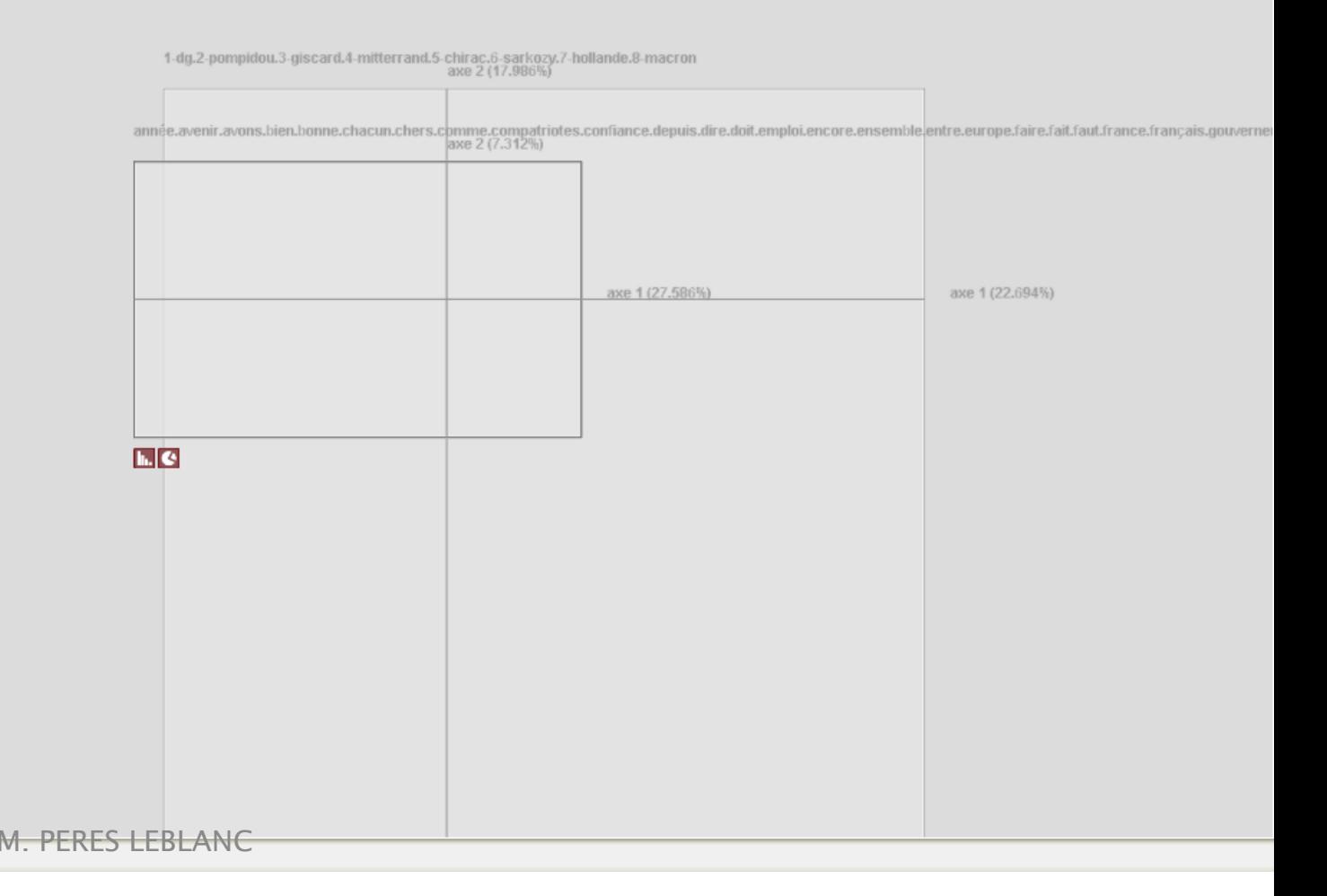

#### TextObserver

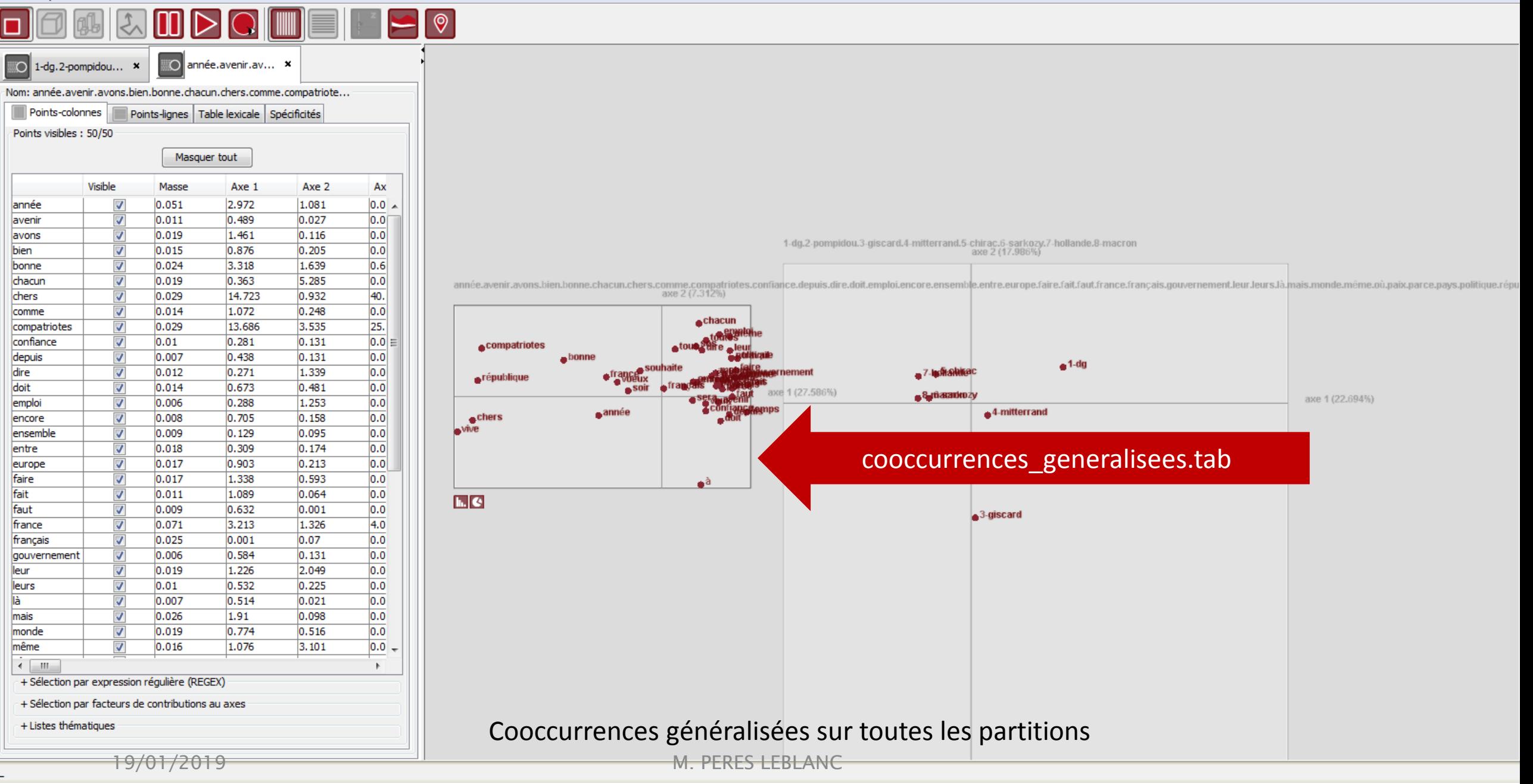

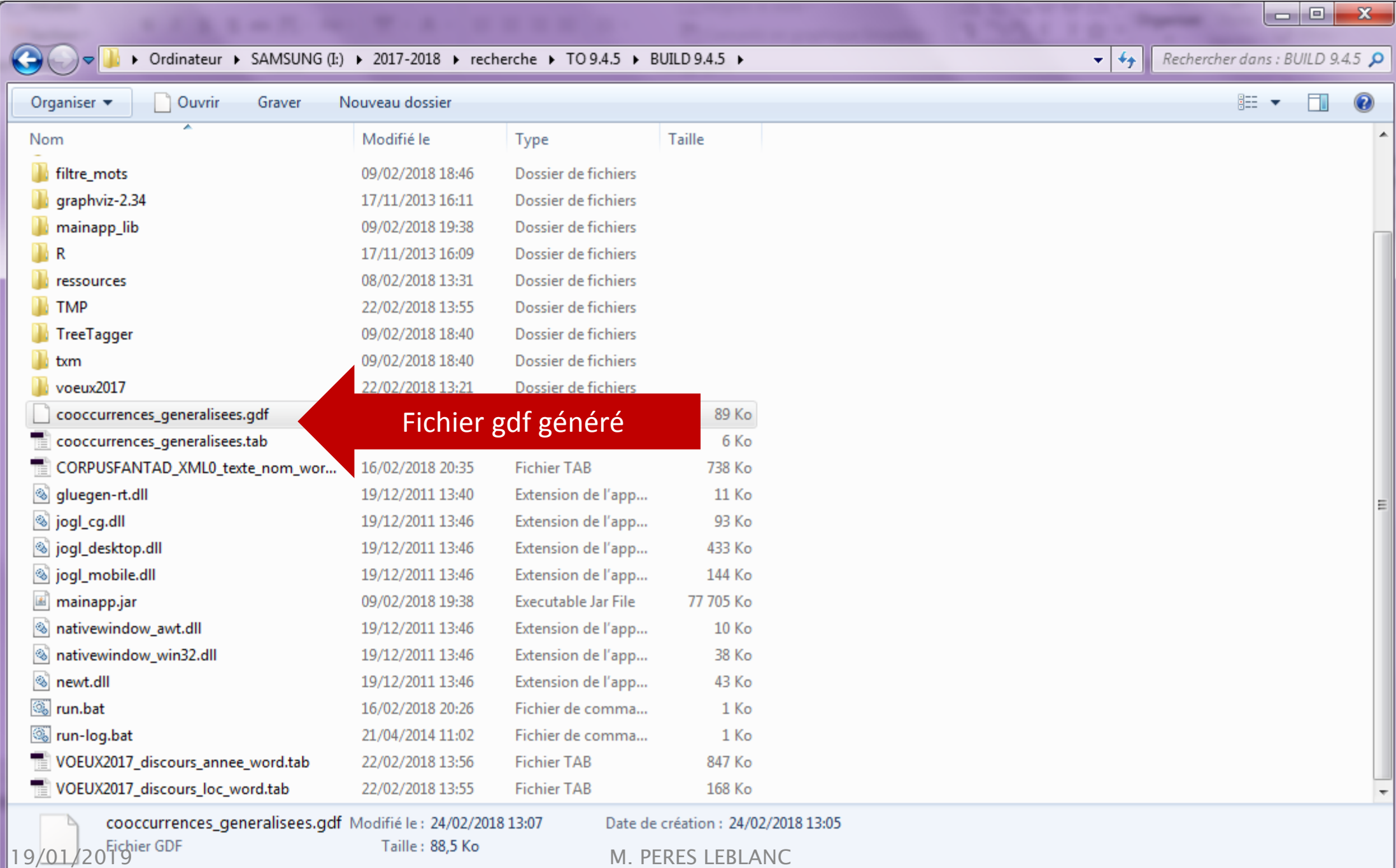

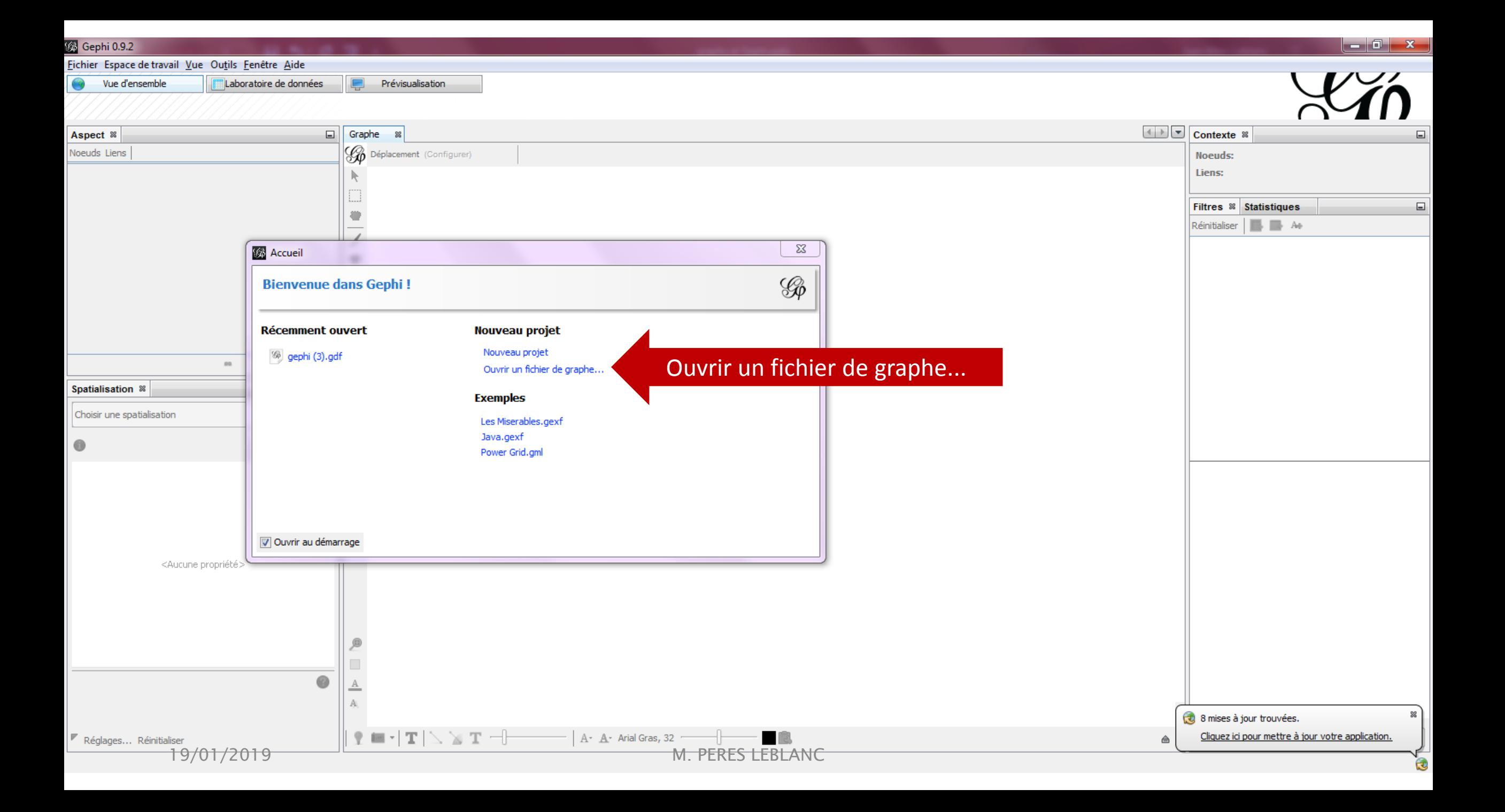

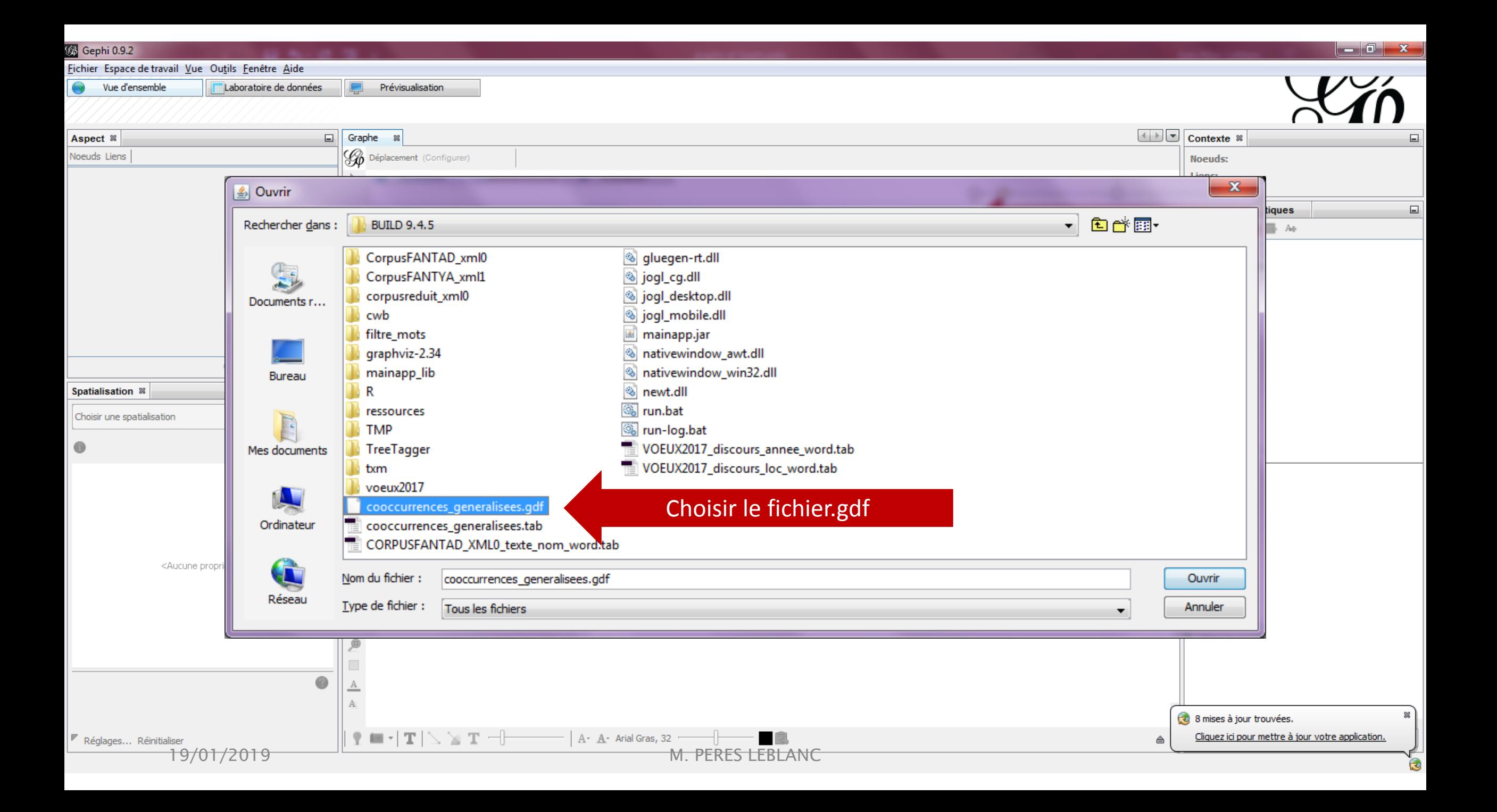

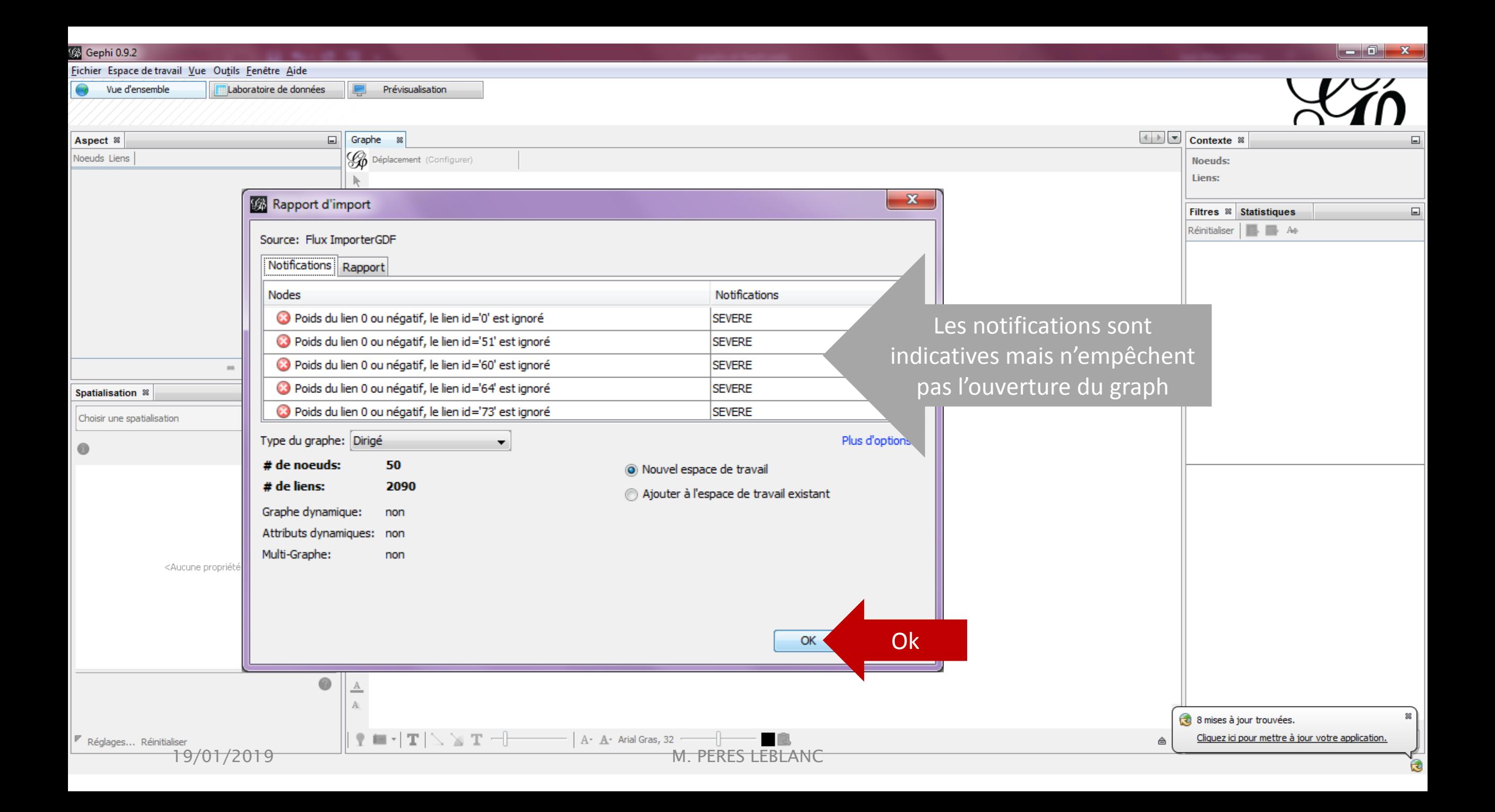

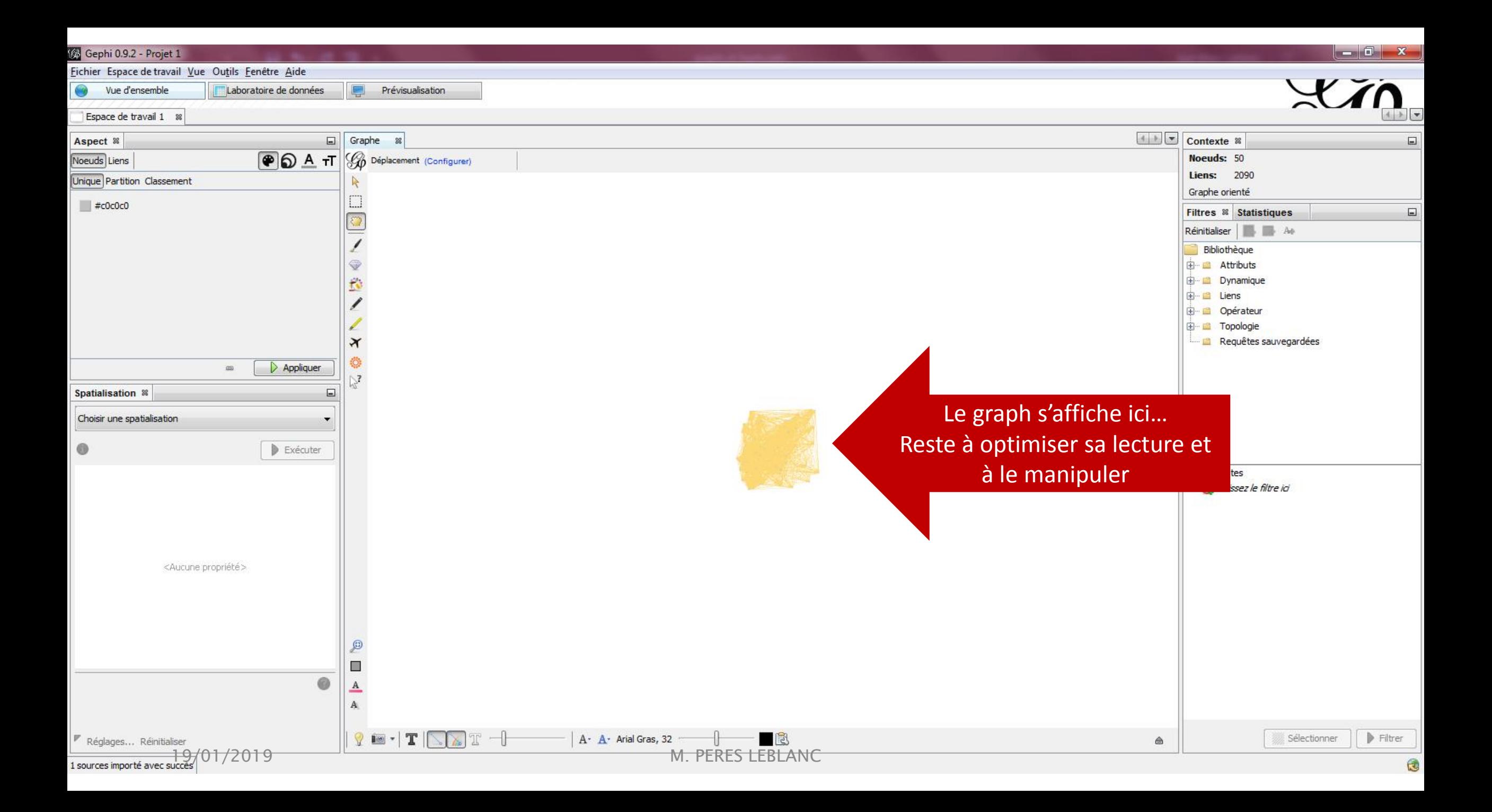

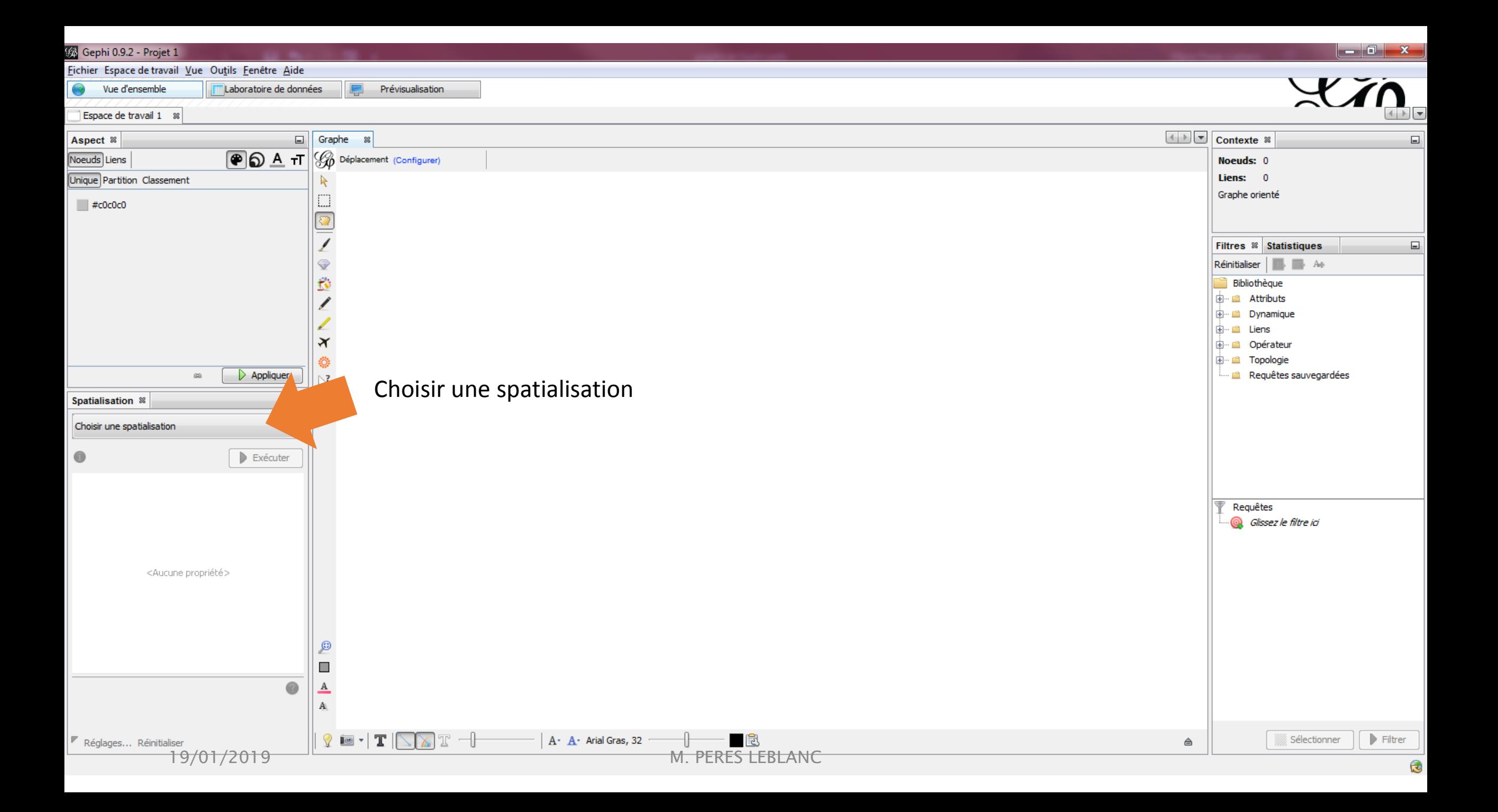

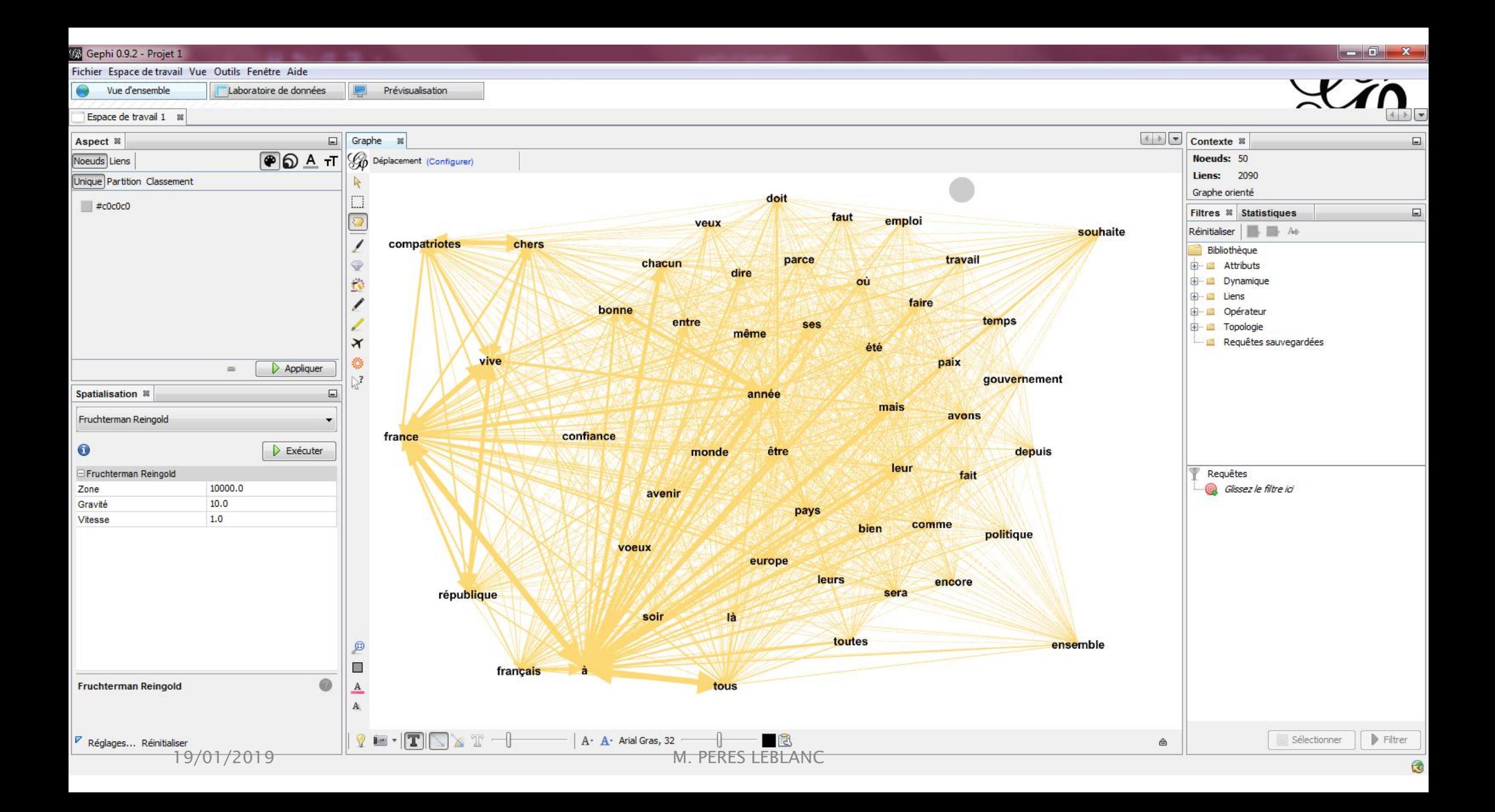

# <span id="page-28-0"></span>Gephi (0.9.1 ou 2)

https://gephi.org/

![](_page_28_Picture_2.jpeg)

19/01/2019

M. PERES LEBLANC

![](_page_29_Figure_0.jpeg)

![](_page_30_Picture_0.jpeg)

√

#### **Bienvenue dans Gephi!**

![](_page_30_Picture_3.jpeg)

#### **Récemment ouvert**

![](_page_30_Figure_5.jpeg)

#### **Exemples**

Les Miserables.gexf Java.gexf Power Grid.gml

Créer un graphe à partir d'un fichier décrivant des noeuds et des liens (.csv, .dot, **.gdf**, …)

| **Ouvrir au démarrage**<br>| 19/01/2019 M. PERES LEBLANC

![](_page_31_Picture_0.jpeg)

![](_page_32_Picture_0.jpeg)

![](_page_33_Figure_0.jpeg)

![](_page_34_Picture_0.jpeg)

![](_page_35_Figure_0.jpeg)

![](_page_36_Figure_0.jpeg)

![](_page_37_Figure_0.jpeg)

![](_page_38_Picture_0.jpeg)

![](_page_39_Figure_0.jpeg)

![](_page_40_Figure_0.jpeg)

![](_page_41_Figure_0.jpeg)

![](_page_42_Figure_0.jpeg)

![](_page_43_Figure_0.jpeg)

![](_page_44_Figure_0.jpeg)